## Section: Additional Stuff Lesson: Creating A New Company File

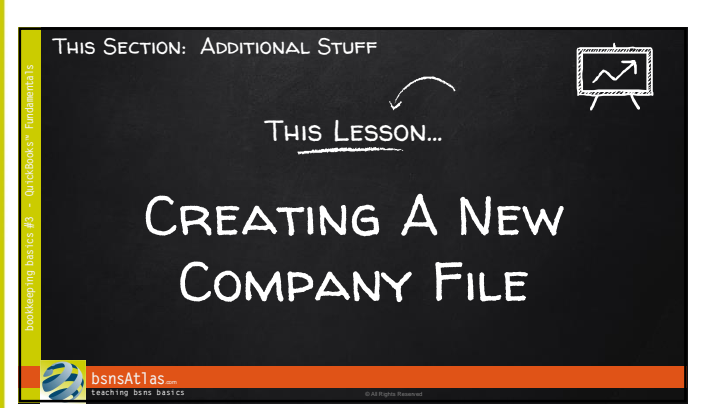

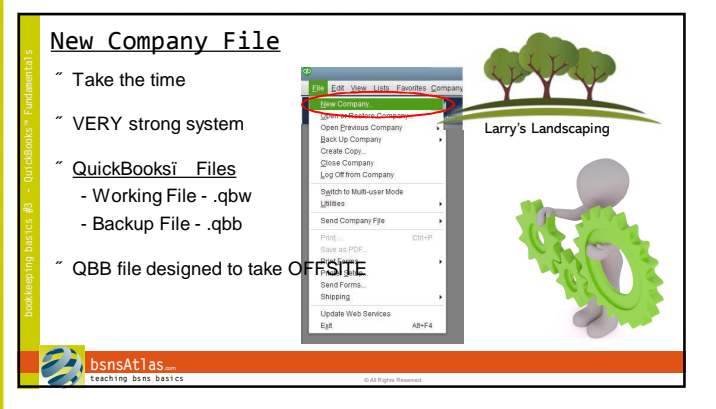

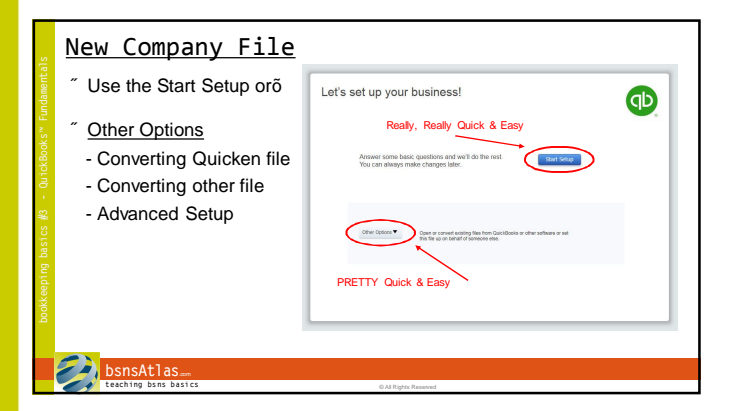

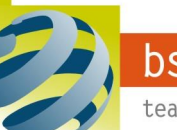

## bsnsAtlas.com

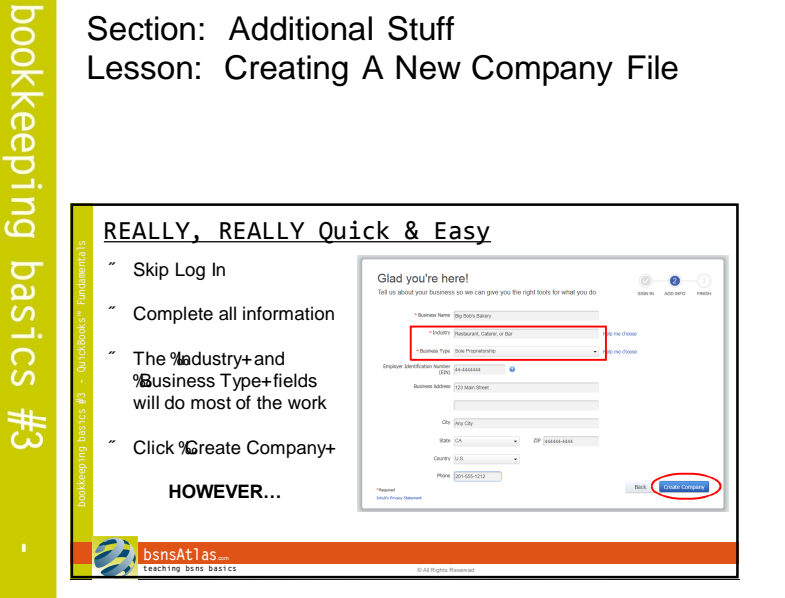

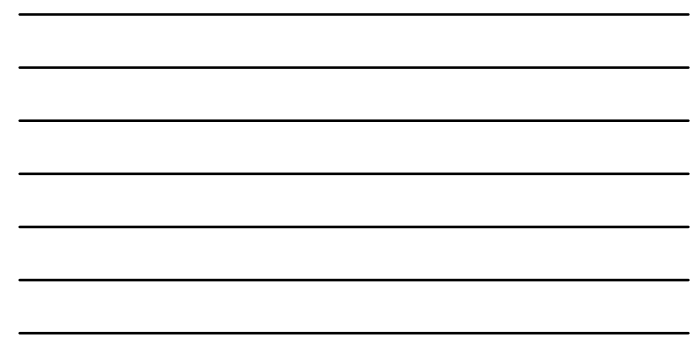

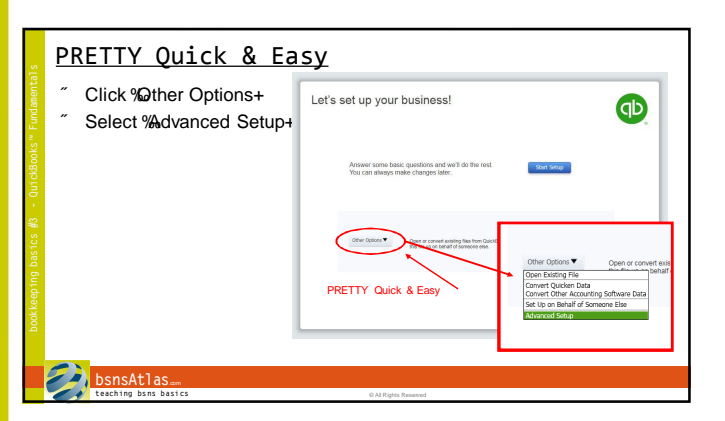

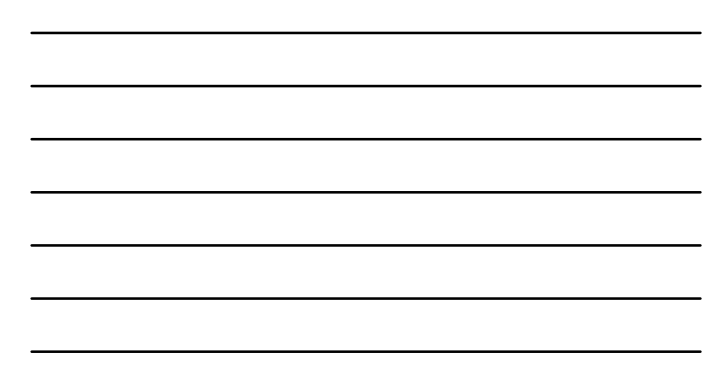

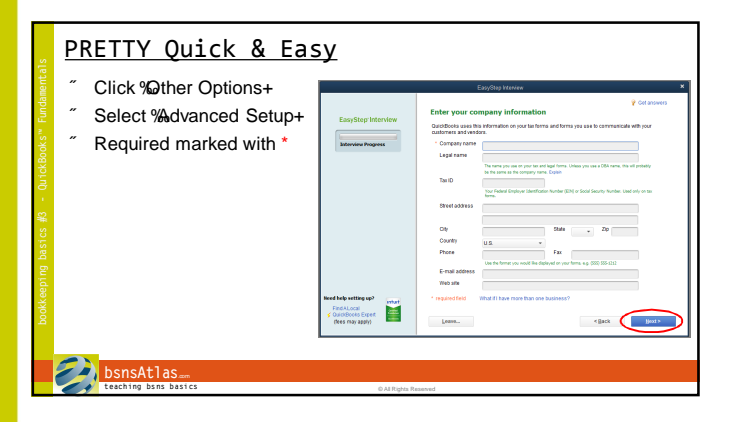

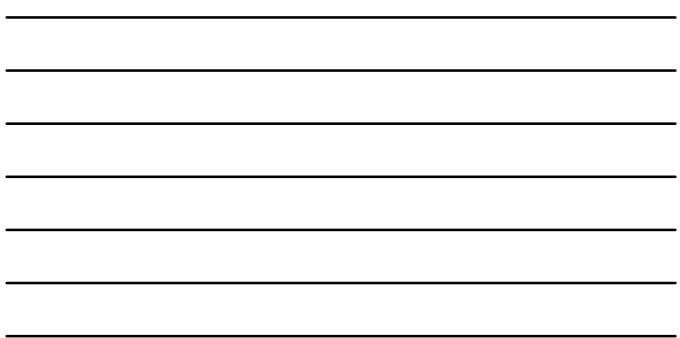

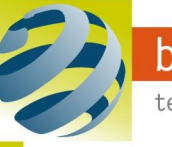

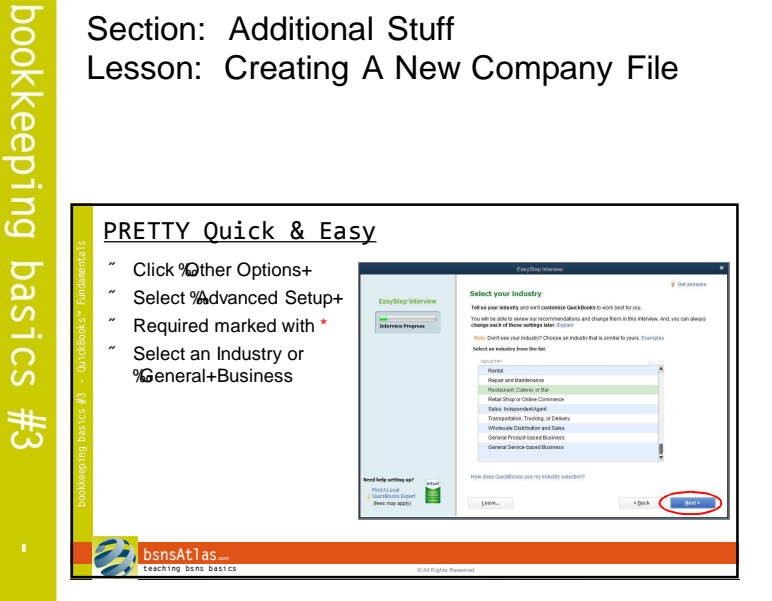

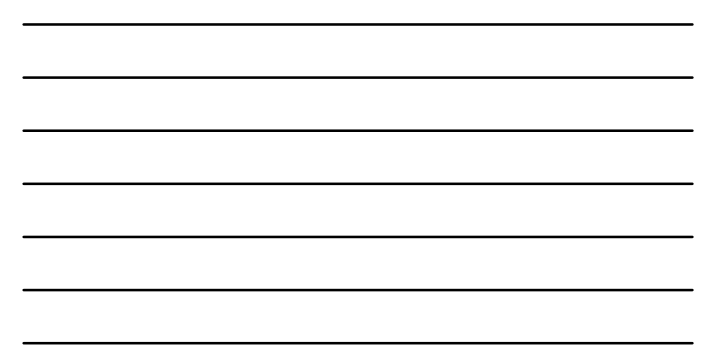

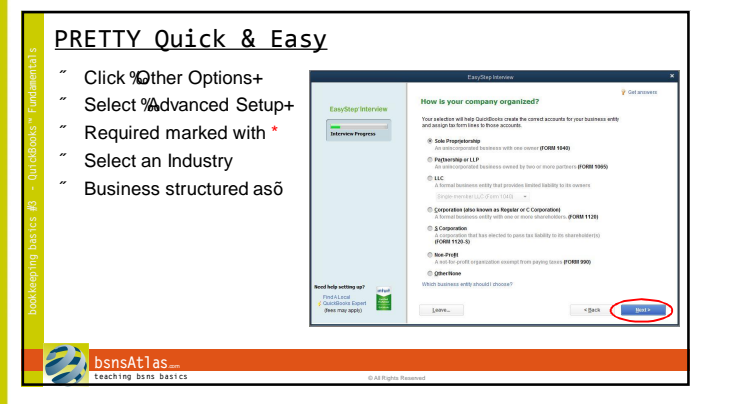

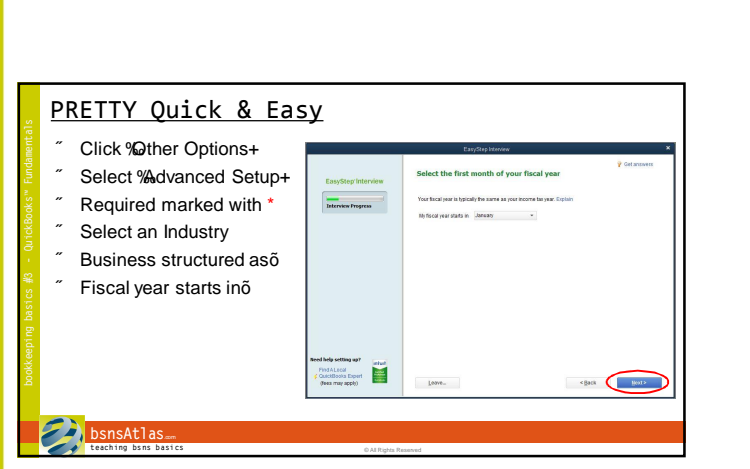

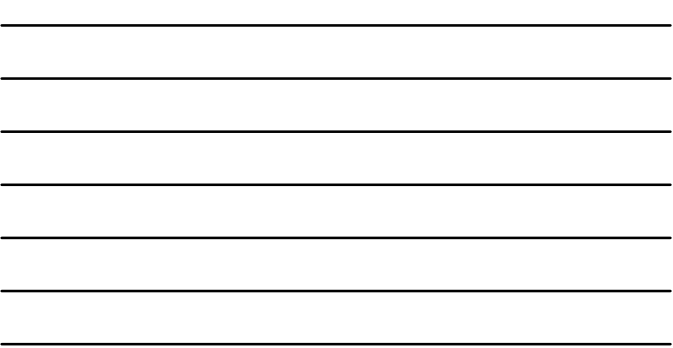

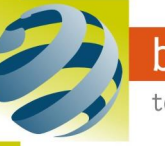

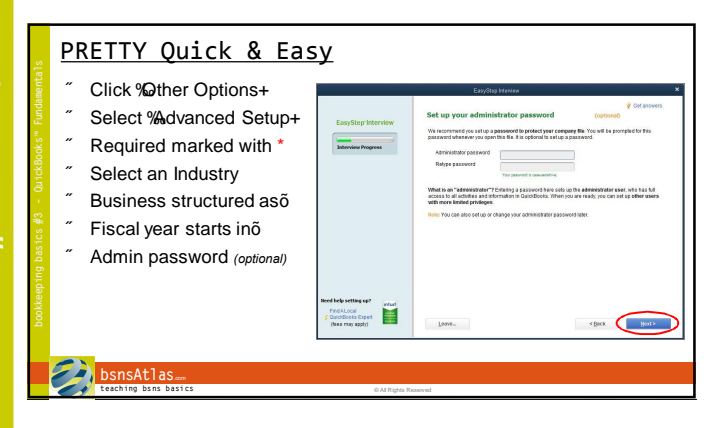

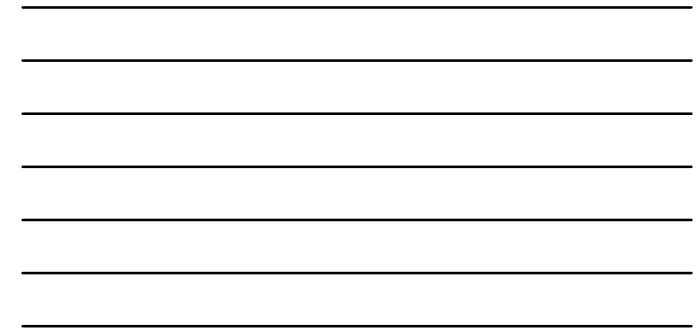

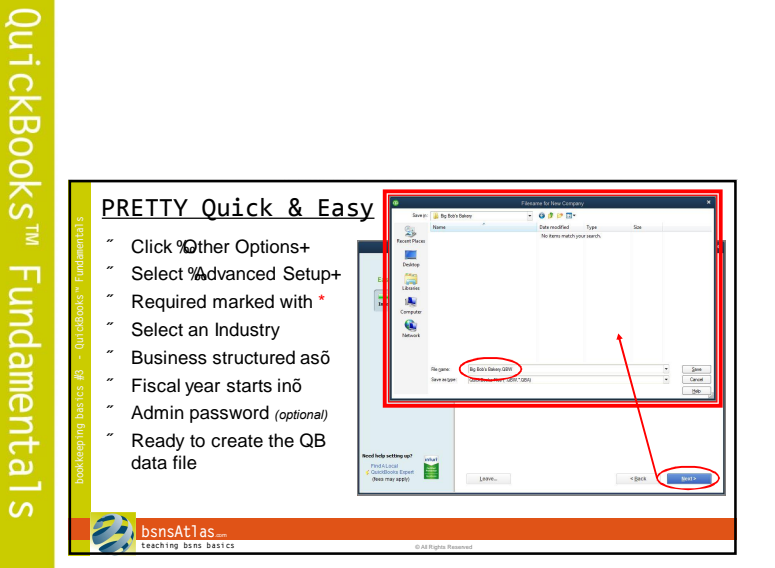

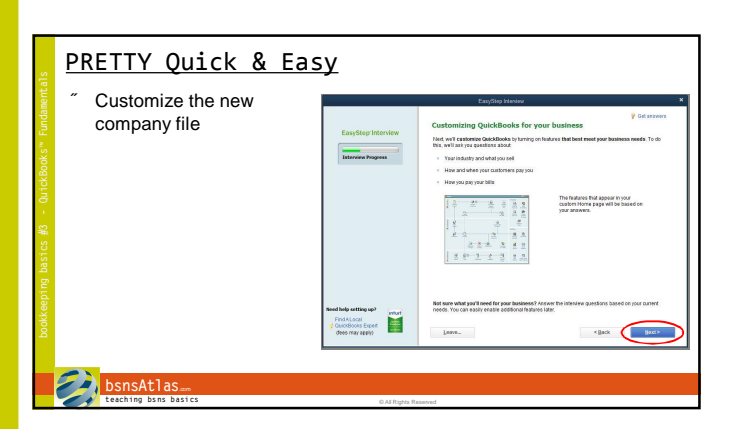

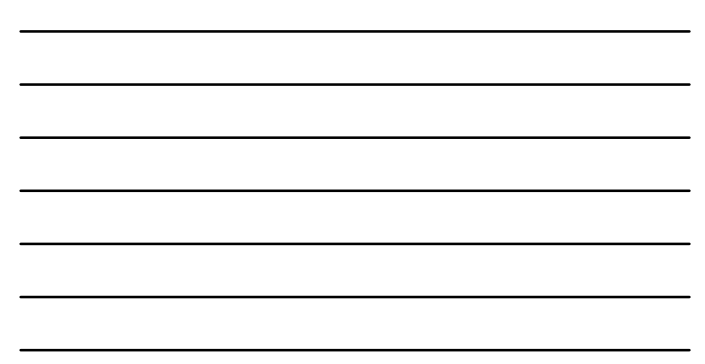

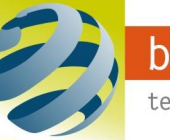

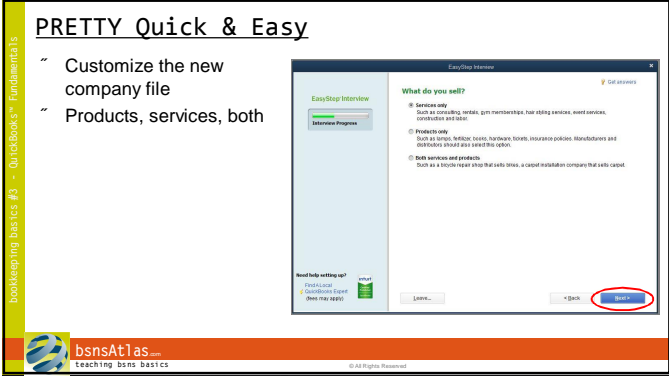

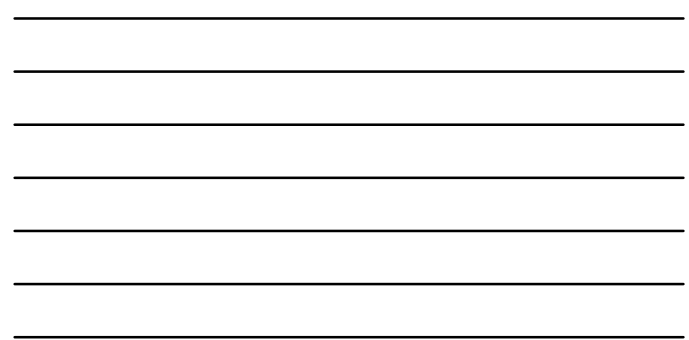

bookkeeping basics #3

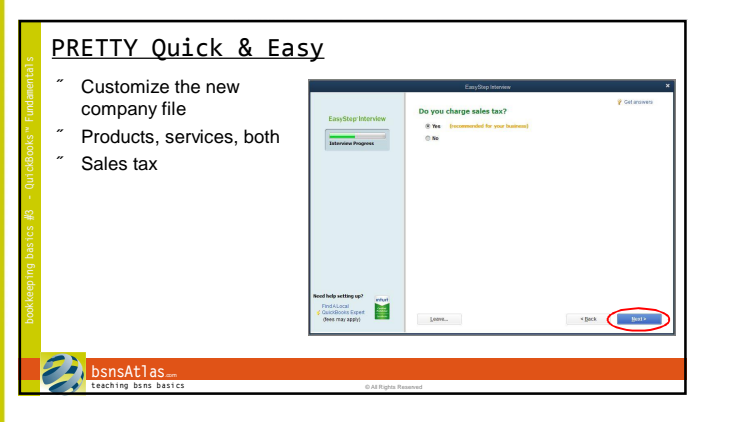

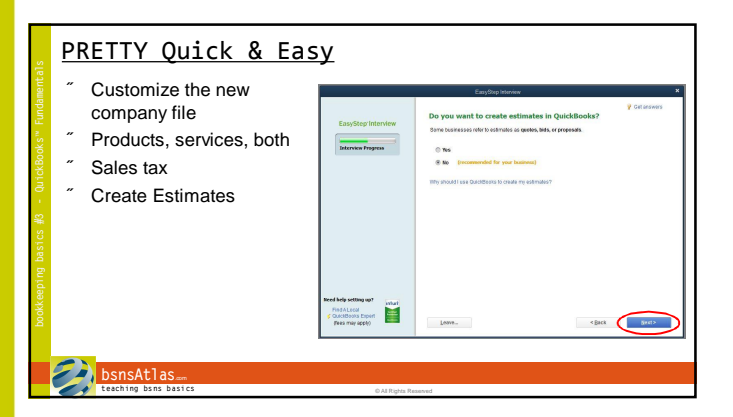

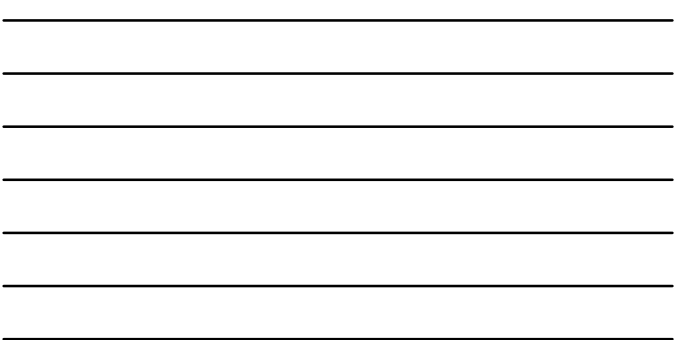

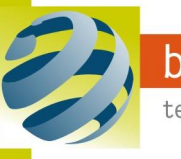

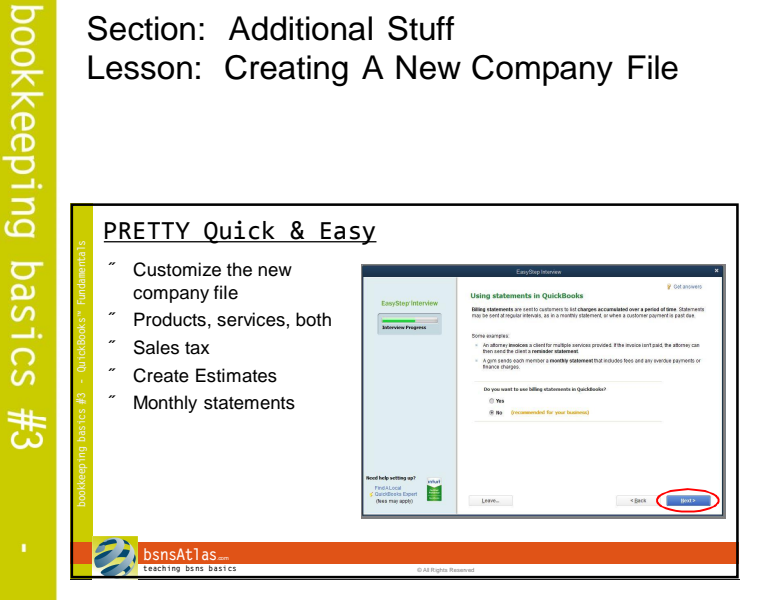

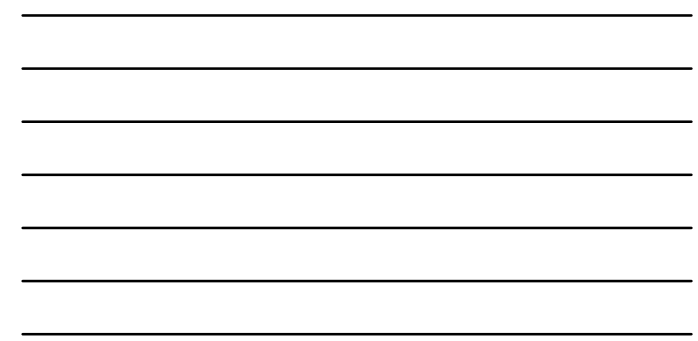

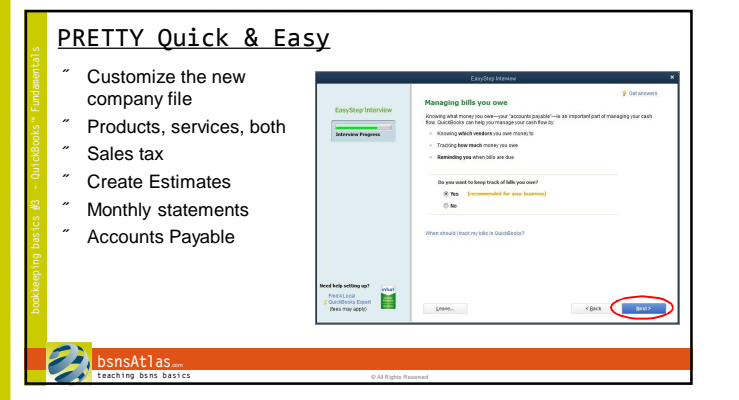

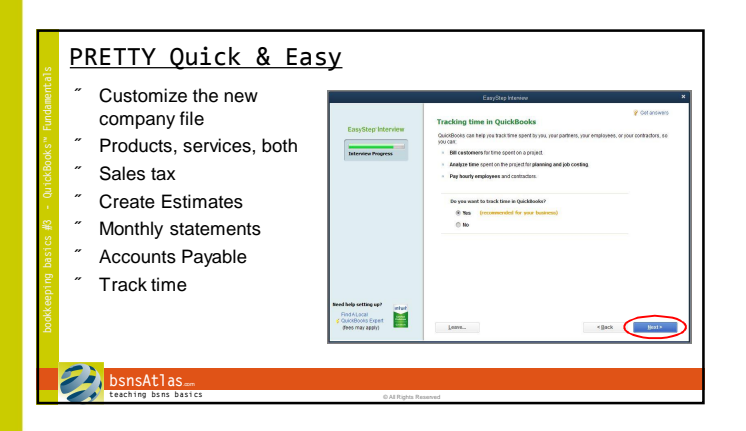

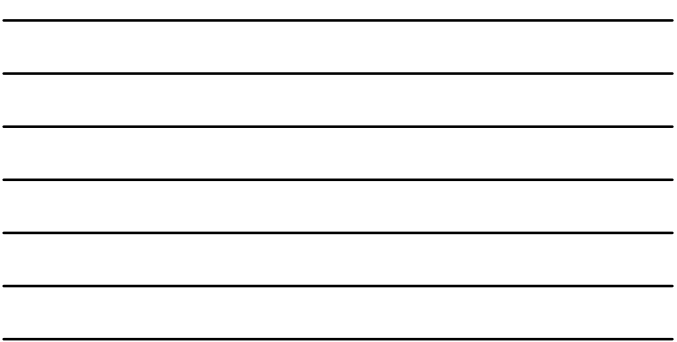

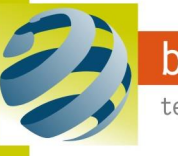

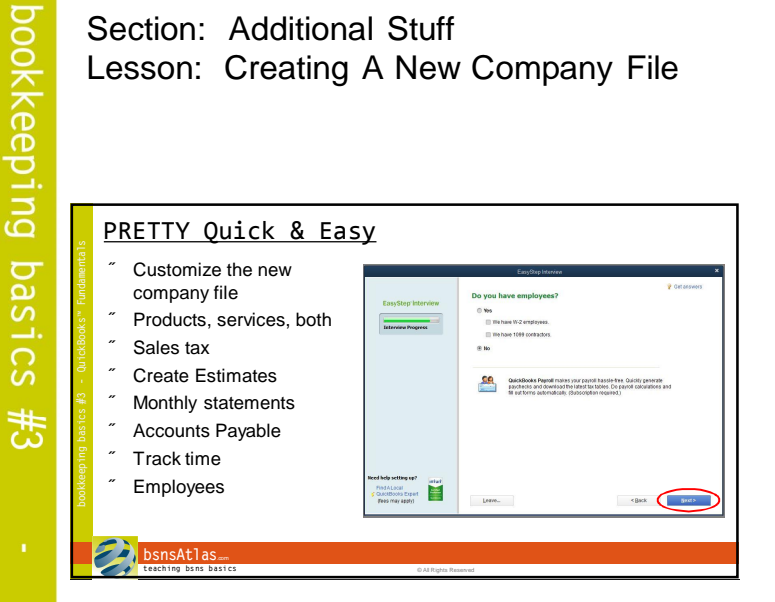

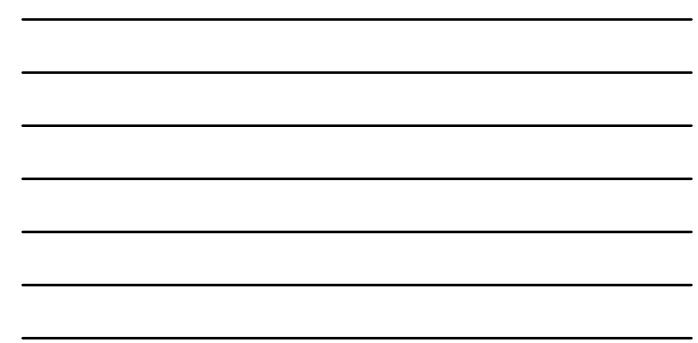

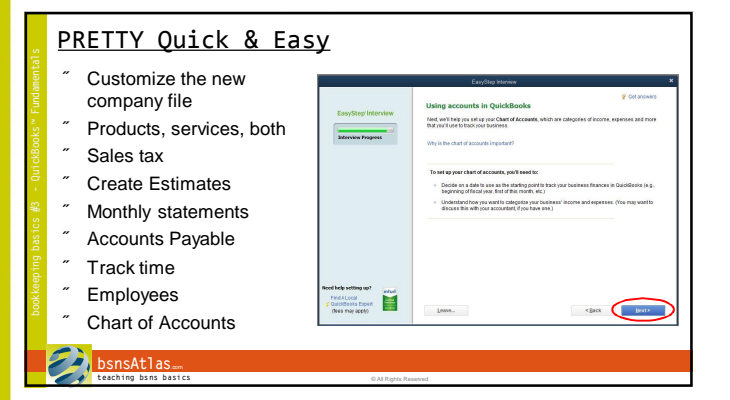

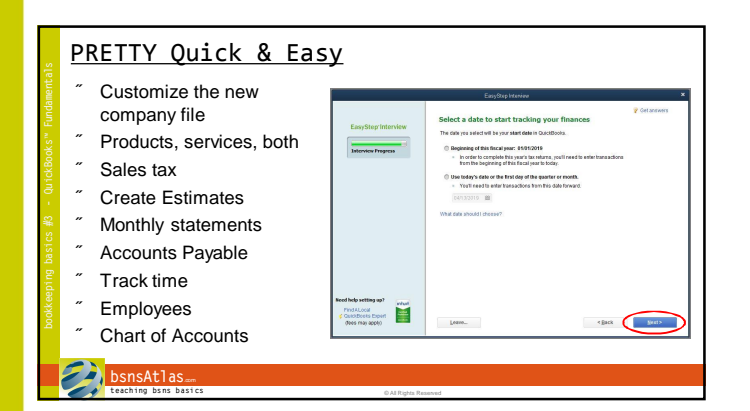

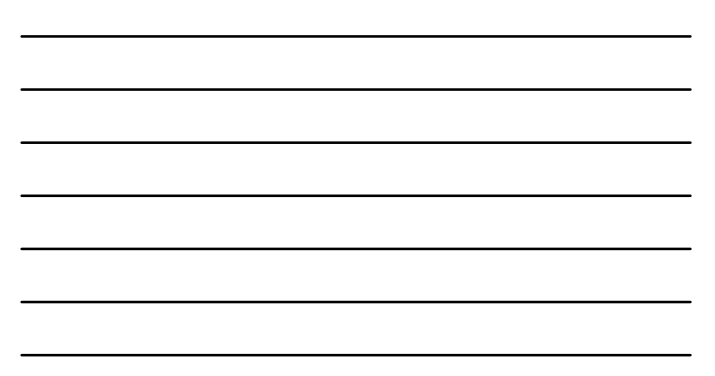

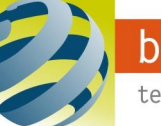

## bsnsAtlas.com

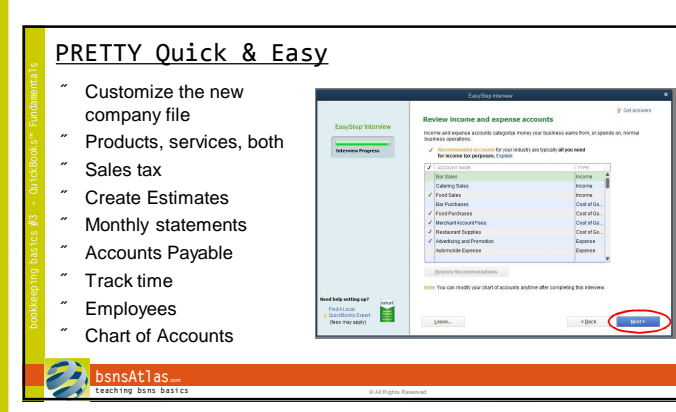

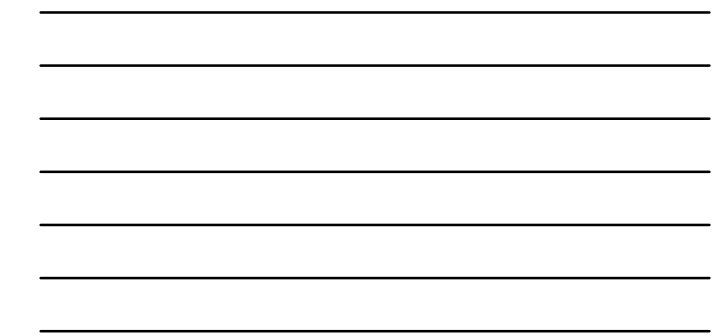

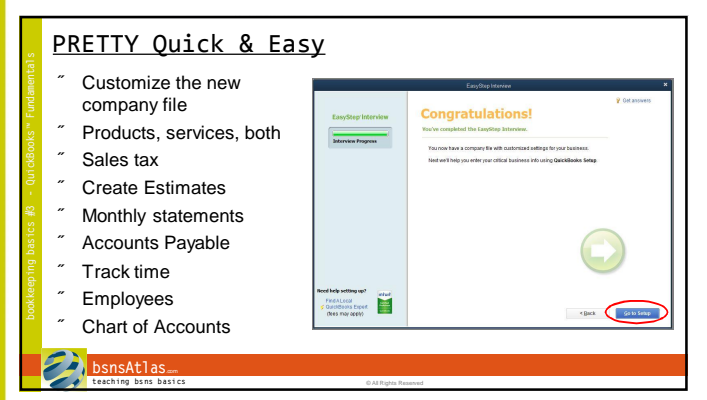

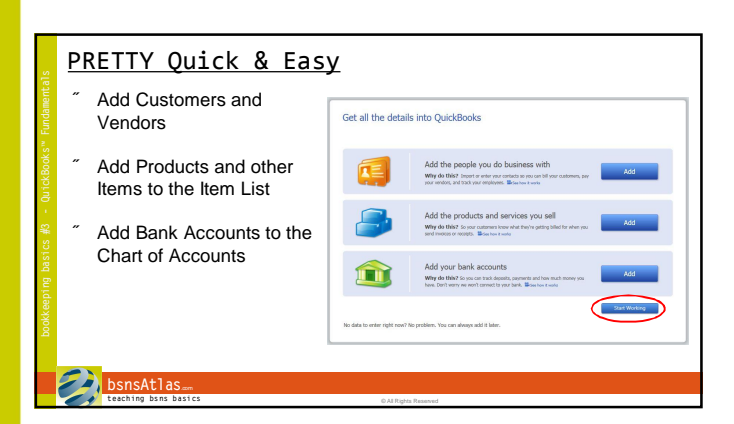

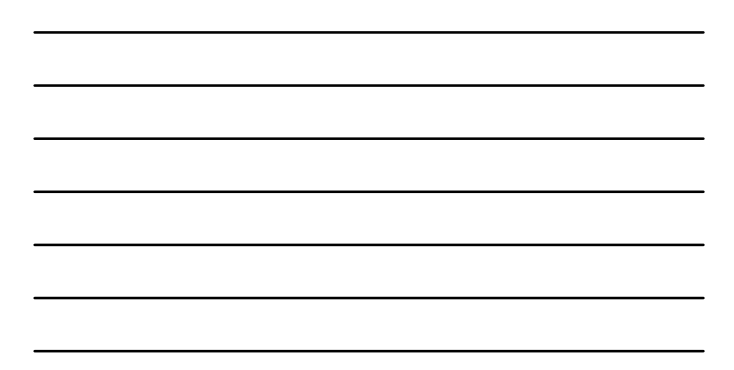

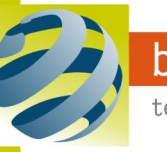